- New example: fundamental equations of control
- Example: no input
- Input control
- Linear dynamical systems
- **Obstacles**
- MILP formulation of the control problem
- Adding a constraint set
- MILP formulation with constraint set
- Applications: Eric Feron's work at MIT / Georgia Tech

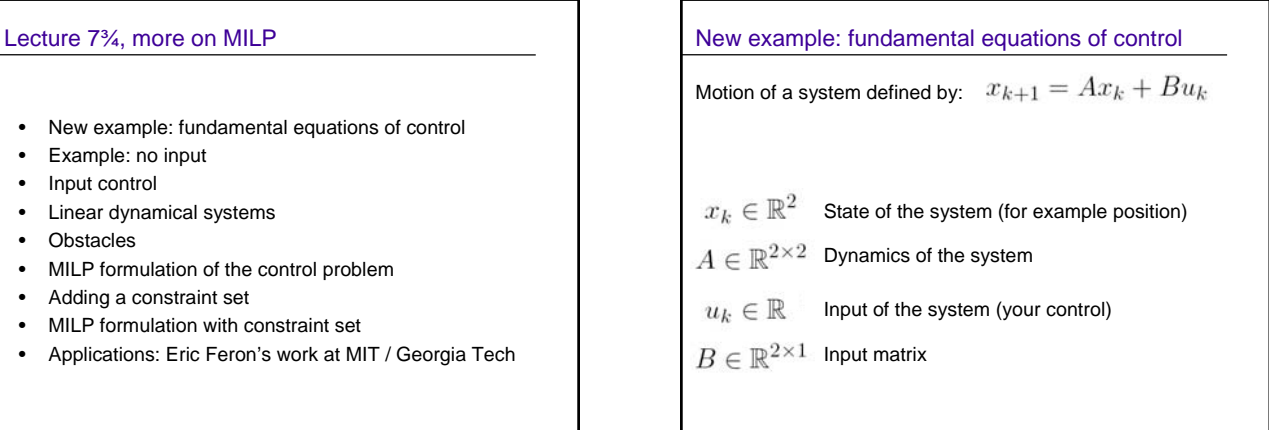

Example: no input Motion of a system defined by:  $x_{k+1} = Ax_k$  $x_1 = Ax_0$  $x_2 = Ax_1 = A^2x_0$  $x_3 = Ax_2 = A^3x_0$ , etc... For example if matrix A is a 45 degree rotation matrix:  $A=\frac{1}{\sqrt{2}}\left( \begin{array}{cc} 1 & -1 \\ 1 & 1 \end{array} \right)$ 

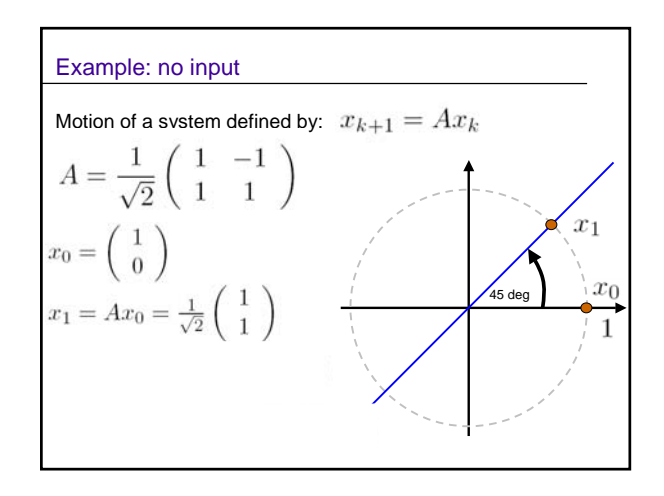

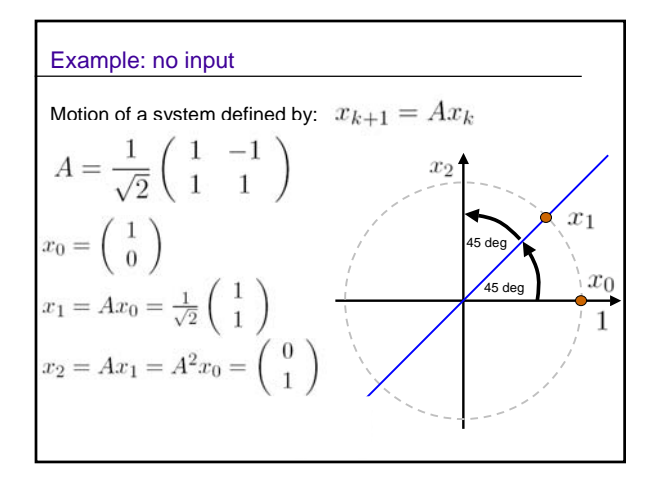

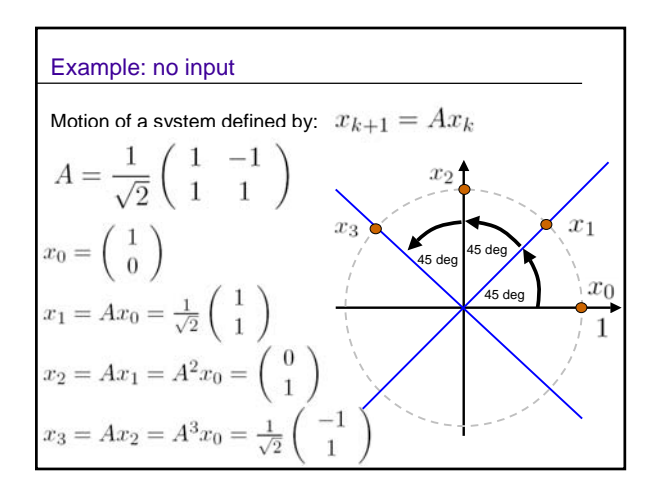

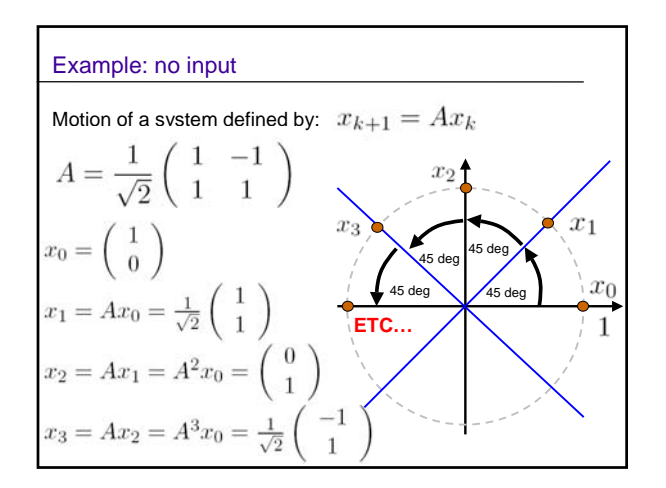

## Example: no input

Motion of a system defined by:  $x_{k+1} = Ax_k$  $x_1 = Ax_0$  $x_2 = Ax_1 = A^2x_0$  $x_3 = Ax_2 = A^3x_0$ , etc...

More generally, A can be a rotation matrix (angle theta)

$$
A = \begin{pmatrix} \cos \theta & -\sin \theta \\ \sin \theta & \cos \theta \end{pmatrix}
$$

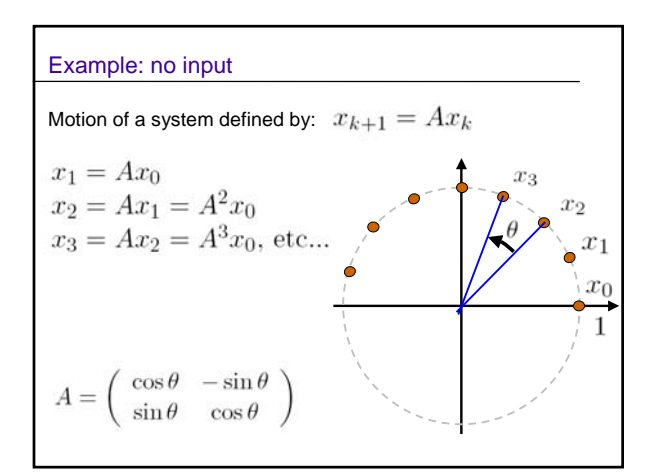

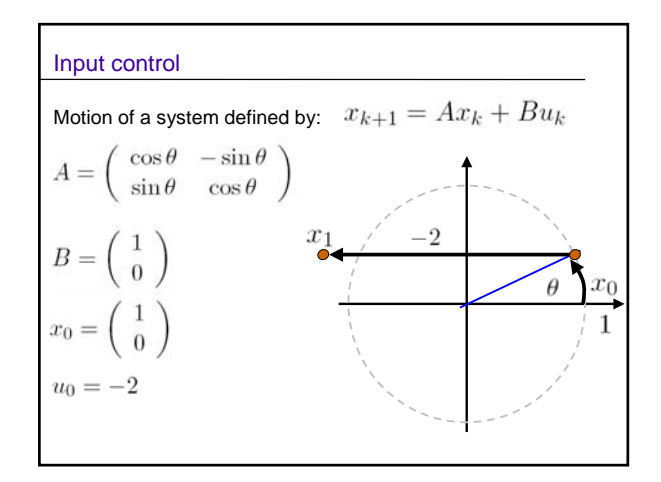

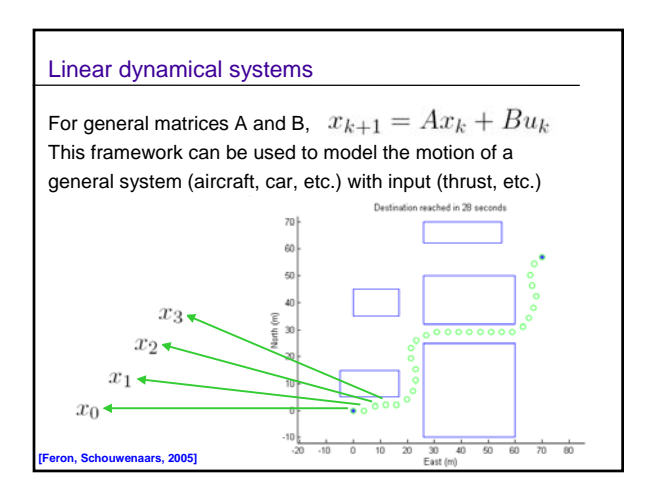

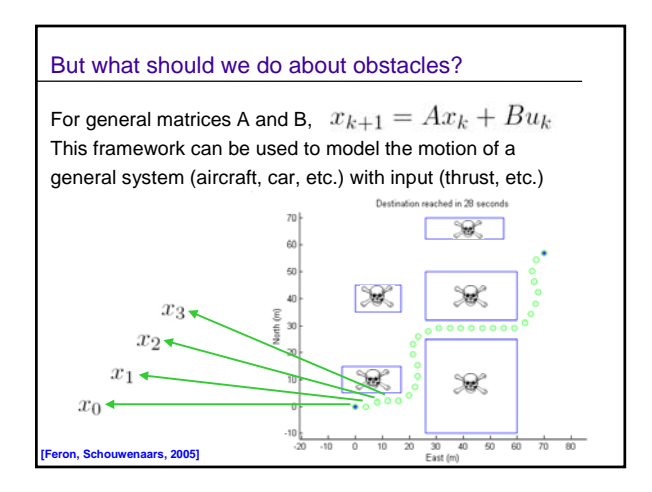

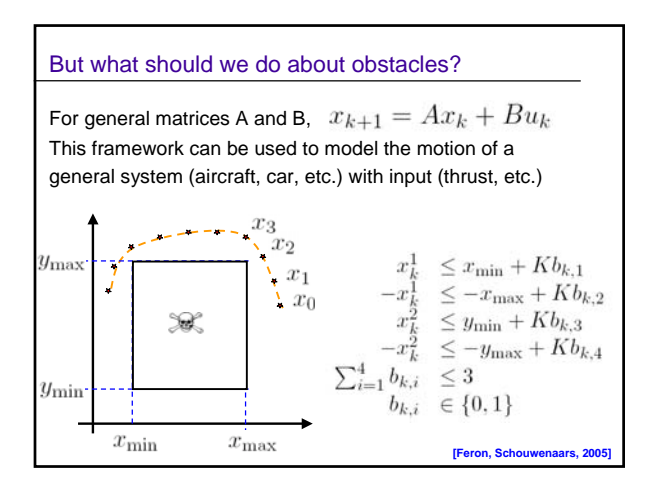

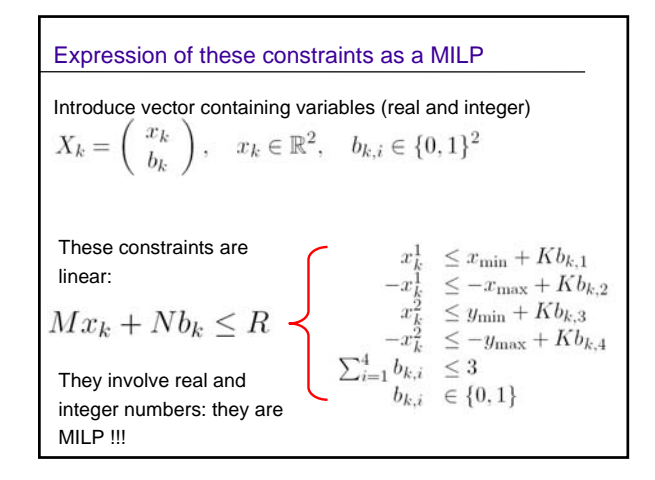

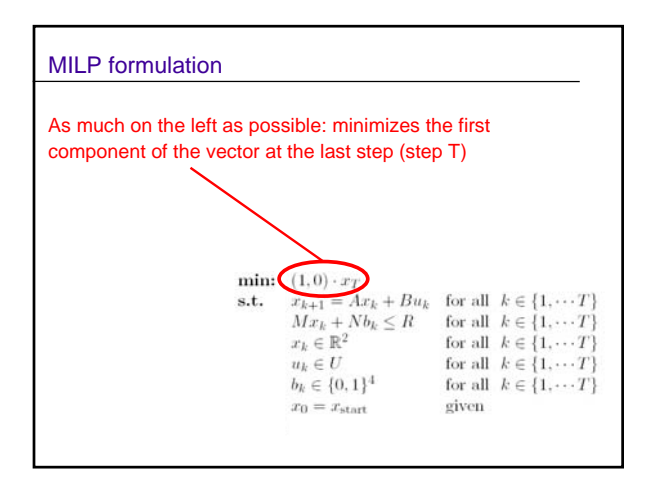

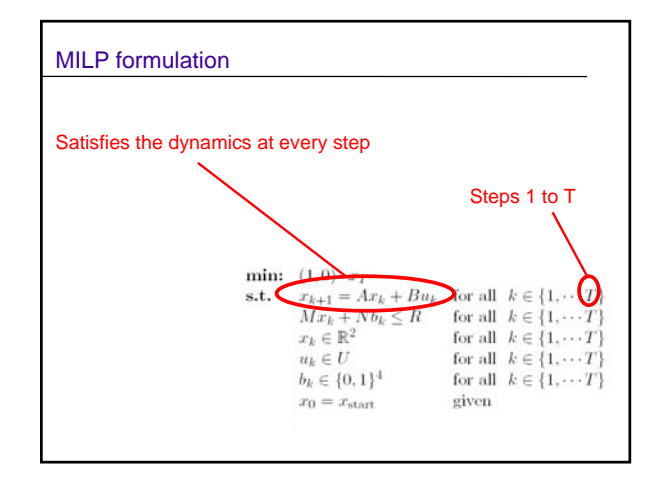

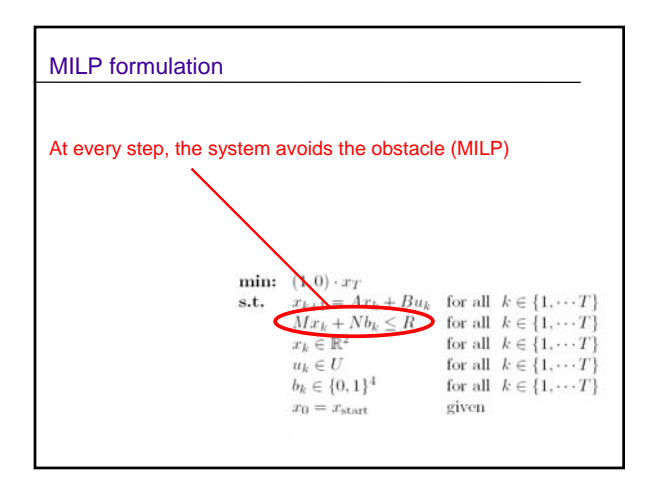

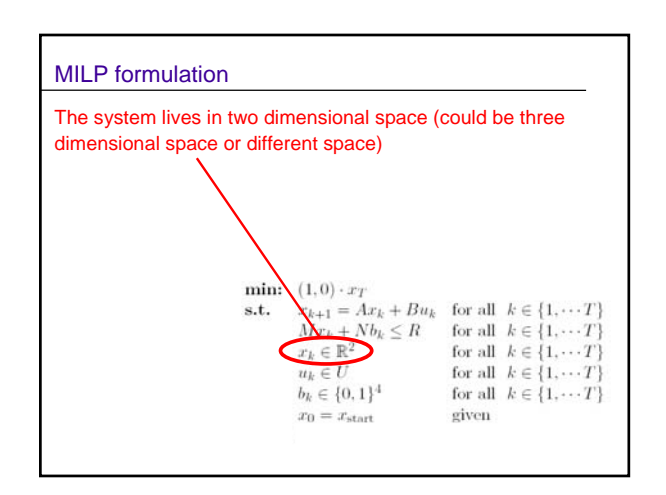

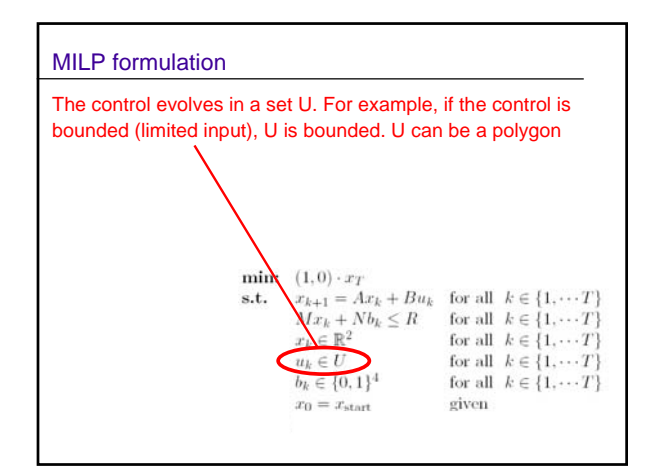

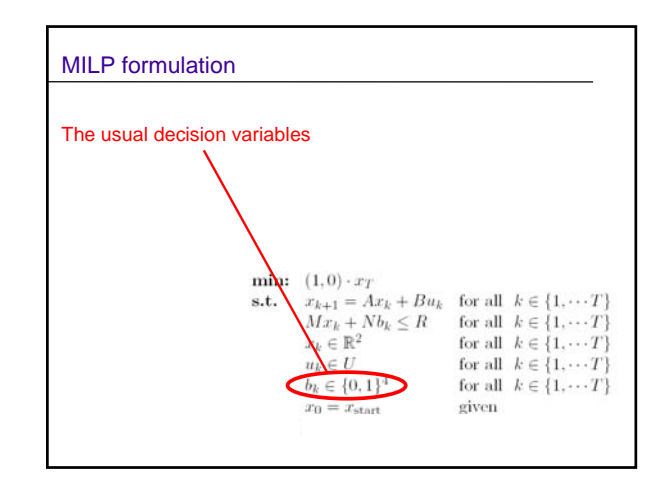

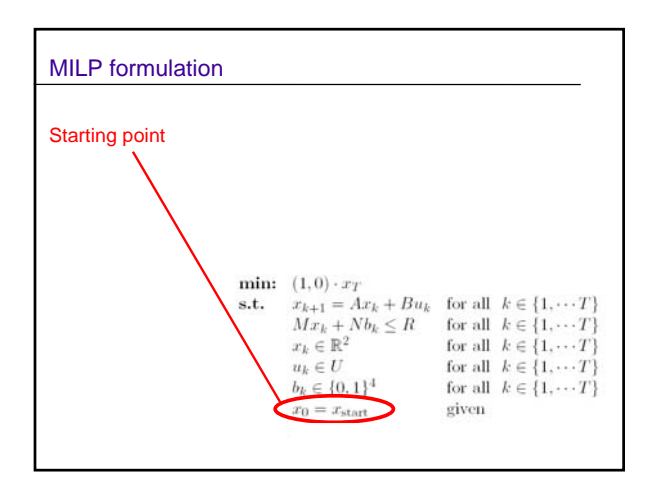

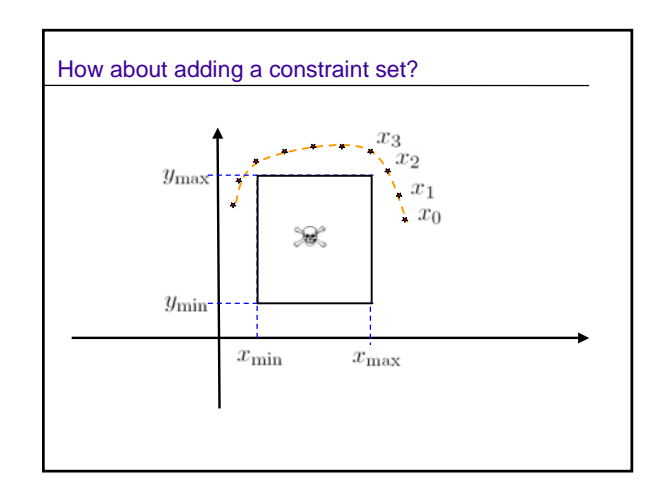

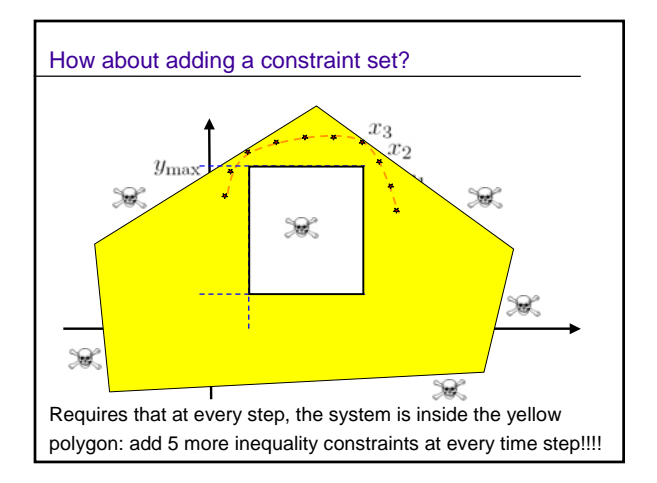

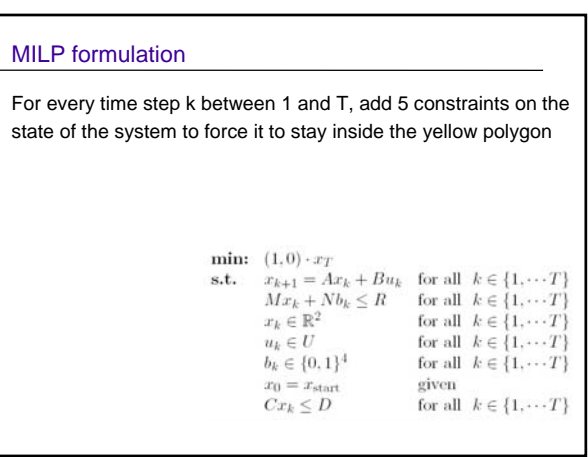

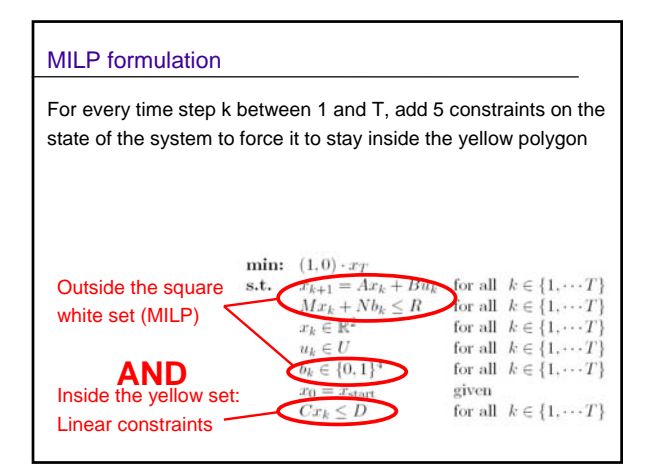

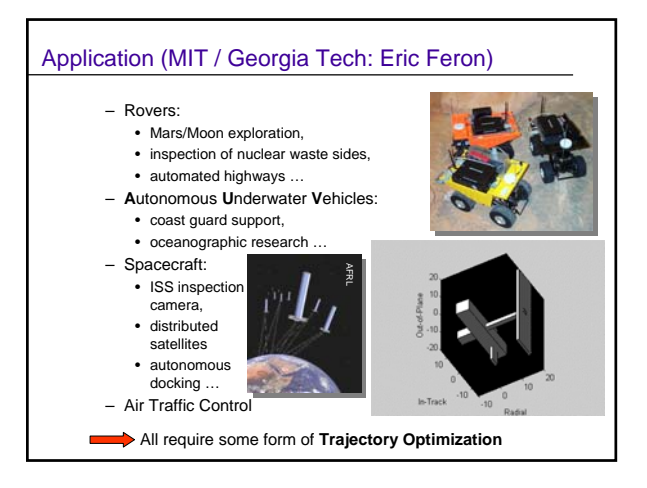

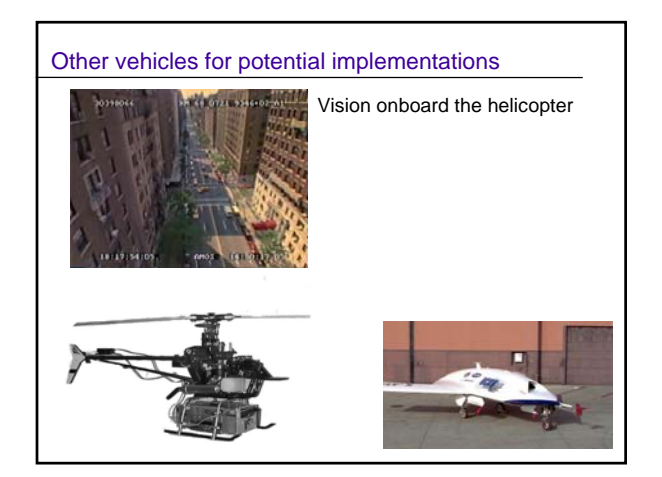

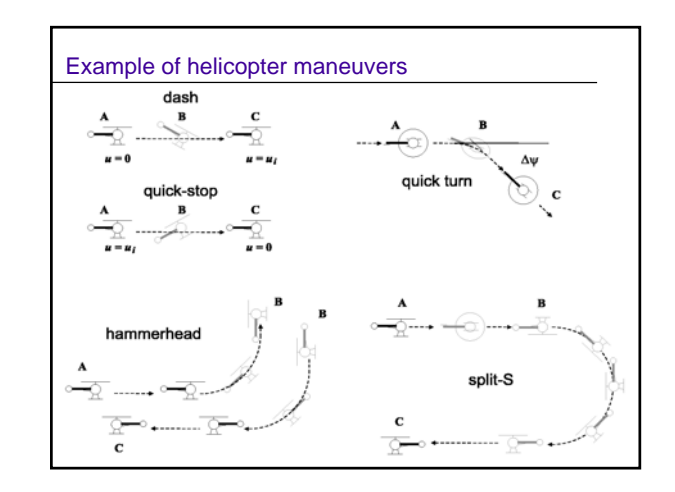

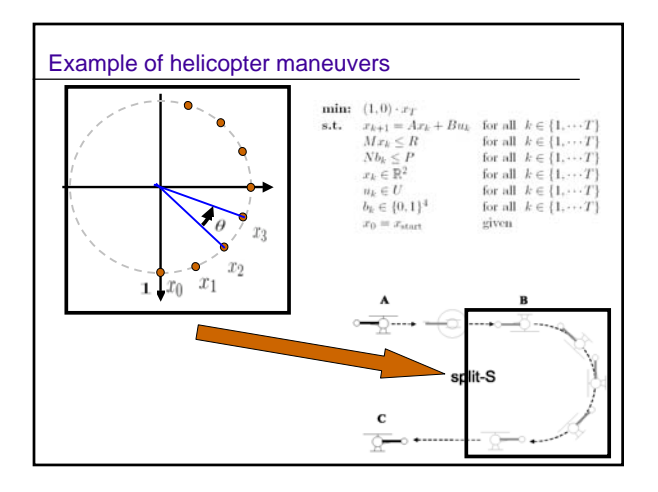

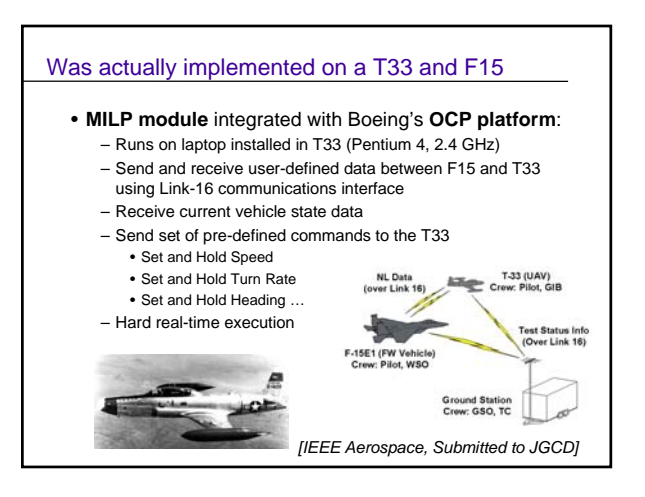

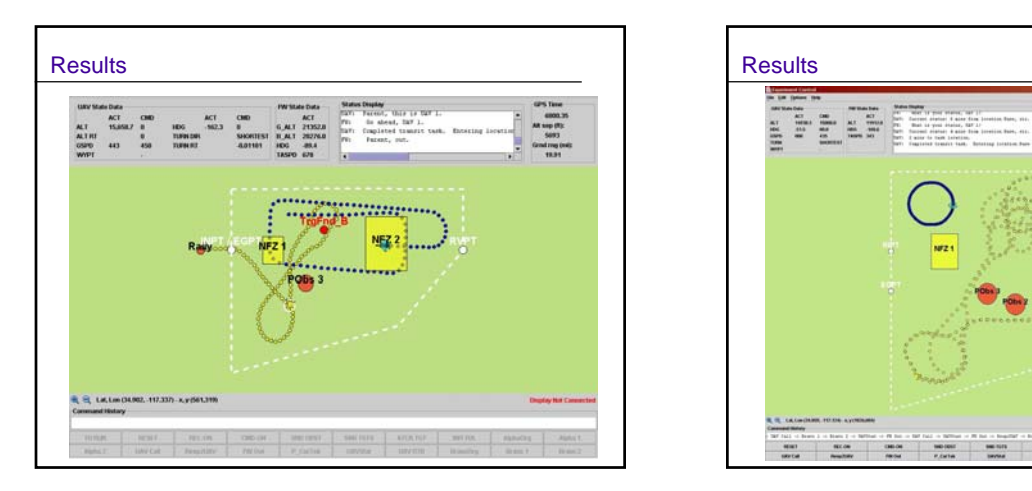

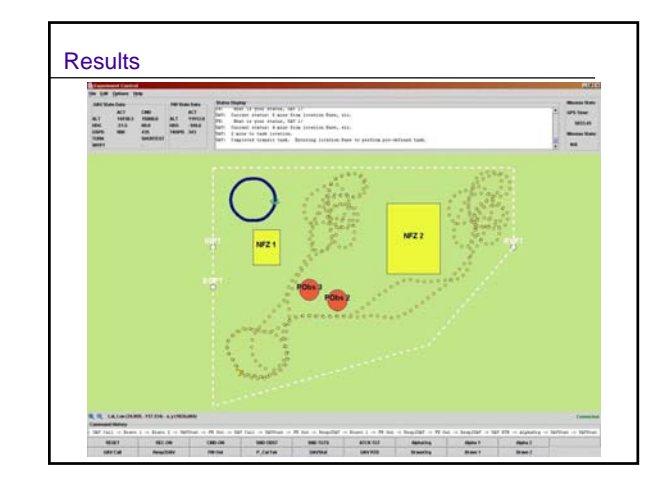